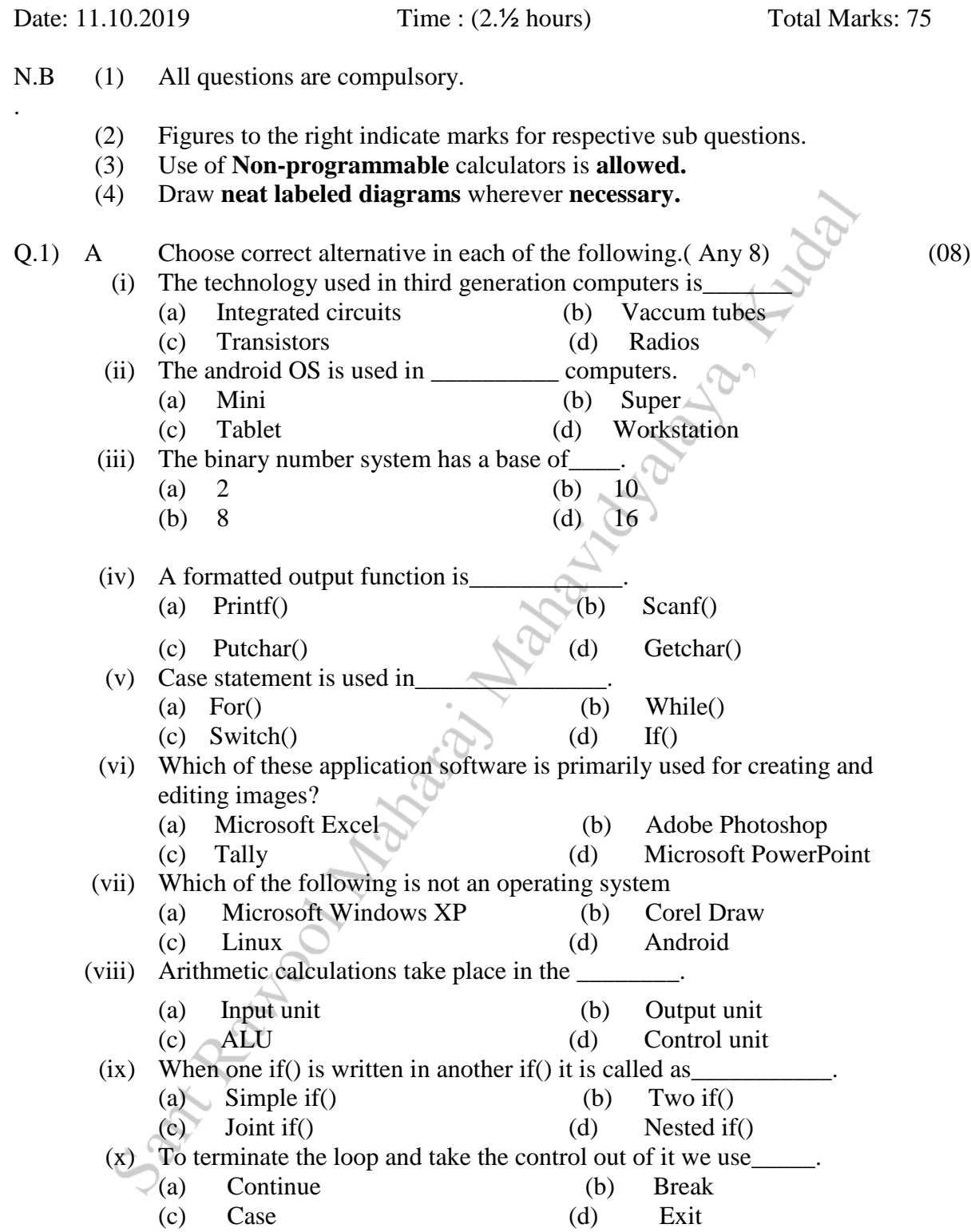

## Class / Semester / Subject Code: S.Y.B.Com./ III /-UBCOMFSIII.5.12 –Computer Programming I

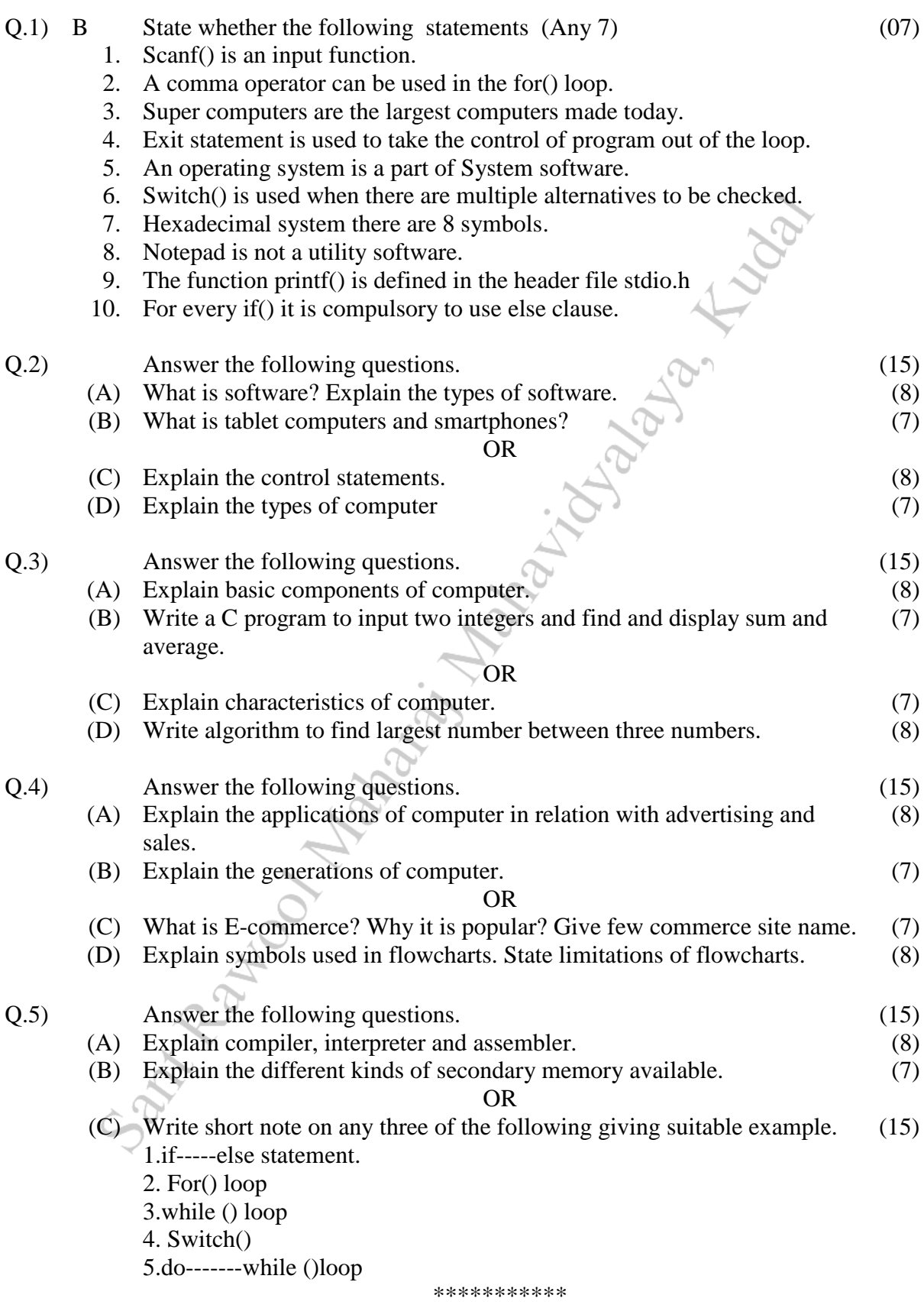